## CargoWiz Crack For PC

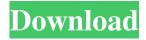

CargoWiz For PC (2022)

CargoWiz is a 3D modeling application for Windows that allows you to create your own 3D models for shipping containers and cargo. CargoWiz is designed to help you organize and plan shipments of any shape and size, from a single box to a full cargo container. It saves you time and money by allowing you to quickly create a 3D model of any cargo you have on hand. The better you organize items in a container the more you can fit in. The same goes for large cargo and this is of more importance since money has a saying in it. Luckily, you can now easily figure out how to store products in different shipping containers with applications like CargoWiz, with as little effort as possible. Quick start with various samples Most work you're required to perform is filling out a cargo database along with its technical specifications like size and weight. Arrangement is automatically done according to provided values, with the whole process taking you through three easy steps. You can also take advantage of a few examples to get a general idea of how things work and what can be accomplished. It's

also a good method to just modify size specifications for your current cargo or use container details as a template. Easily add container and cargo data There's also the possibility to create everything from scratch, starting with the truck, container or pallet. A table stores all entries and you need to fill in corresponding fields for name, length, width and height, with units displayed in the system chosen the first time you launched the application. Next up comes the cargo setup, which is done in a similar manner. A table is also responsible for holding product data, with some mandatory fields so the application can use for arrangement, as well as additional ones to make them easily identifiable. Multiple circumstances can be considered, with options to set allowed orientation, whether or not to stay only on the bottom layer or total amount of units that can be stacked. This is also where you get to specify the number of items to load, with the required space displayed in the form of containers and meters. View and manage cargo arrangement Last but not least, you get to view and analyze cargo configuration. Each type is colored differently for easy identification. Hitting the "Load Container" button

calculates the most efficient arrangement based on size specifications and other rules. A 3D model is displayed along with all needed info, such as volume used, items left out and number of containers used. It can take a

CargoWiz Crack+ For PC (2022)

CargoWiz is a tool to create and organize goods and cargo. It helps to organize cargo, including the physical dimensions, weights, transportation, management and production of the cargo, in addition to its logistics. You can create loads and arrange them in a 3D model. Key features: Multi-container loading Create and arrange loads on multiple layers View loads in 3D Additional cargo Manage and create items of additional cargo Report and view shipments Load weight Create loads of specific weight Arrange loads in the right orientation Sort and split loads Management functions Save cargo Export/Import loads Manage shipments Edit load items CargoWiz is a tool to create and organize goods and cargo. It helps to organize cargo, including the physical dimensions, weights, transportation, management and production of the

cargo, in addition to its logistics. You can create loads and arrange them in a 3D model. Key features: Multicontainer loading Create and arrange loads on multiple layers View loads in 3D Additional cargo Manage and create items of additional cargo Report and view shipments Load weight Create loads of specific weight Arrange loads in the right orientation Sort and split loads Management functions Save cargo Export/Import loads Amenities <p&gt;&amp;amp;lt;p&amp;a mp;amp;gt;<p&amp;amp;a mp;amp;amp;amp;amp;amp;amp;amp;amp;a mp;amp;amp;lt;a href=""&amp p;amp;amp;amp;amp;amp;amp;amp;amp;amp ;amp;amp;amp;amp;amp;amp;amp;lt;img src="" border="0" alt="Macro App" /& amp;amp;amp;amp;amp;amp;amp;amp;amp; gt;&amp 77a5ca646e

## CargoWiz

No description available Subscribe to Our Newsfeed \* Name \* Email address: \* Enter valid email address. \*Phone number will NOT be shown to anyone. Your privacy is important to us. Please refer to our Privacy Policy for more information.Q: Saving a 3D plot in matlab How do I save a 3D plot in matlab? For example, a 3D plot of the integers from 1 to 9 in 3D with a resolution of 0.01. Thank you! A: You need to set a bit of information about the dimensions of the plot. The plot will plot the 'volumes' that you've specified in the plot3d command, and you need to specify how deep the volume goes. This is done with the Domain command. The volume will be discretized into blocks, and the depth can be specified by a 2x2 array specifying the height and width of the volume. An example would be x = linspace(0,pi,50); y =linspace(0,pi,50); z = linspace(0,pi,50); domain = [0 0]1 0 2.5 2.5]; surf(x,y,z); % No shading view(65, 25, 35) axis([0,pi 0,pi]) % Specify axis limits xlabel('\$\phi\$','fontsize',15) ylabel('\$\theta\$','fontsize',15) zlabel('\$r\$','fontsize',15) You will also need to specify the volume of the thing that you want to be a color map. You'll be creating a 64x64x64 volume (32x32x32 blocks), which means a 'colormap' of 128x128x128 values. You'll also need to set the range of the colormap to be a subset of the plotting range, usually you can get away with using min:max. colormap('jet'); colorbar % Allocate the volume X = linspace(0,2\*pi,64,2); Y = linspace(0,2\*pi,64,2); Y = linspace(0,2\*pi,64,2);

What's New in the?

- Store any cargo in your warehouse in a single click. - Keep your customers happy by providing the best arrangement possible. - Now offer the most popular sizes to fit any container. - Improve your delivery processes with a custom solution. - Completely free, now try it yourself!

## **System Requirements:**

Supported Platforms: Windows, Mac OSX, Linux ESP32 WiFi module 4GB RAM 256MB Flash Open Source Software: Eclipse IDE Installation Steps: The ESP32 chip is based on the popular ESP8266 chip, and has similar feature set, including WiFi support, WiFi stack and Bluetooth support. The installation and setup steps for this module are very similar to the ESP8266. In the following sections, we will first install the ESP32 image and the firmware, and then setup the development environment, tools

## Related links:

http://chatroom.thabigscreen.com:82/upload/files/2022/06/Q3fcnAU7wh7YB7Bvxyp5\_06\_ea62d77042e8ee094a57cc1d3644f8\_68\_file.pdf

https://pieproguscorto.wixsite.com/bumbbreakanel/post/9700-moebius-strip-crack-with-serial-key-x64 https://getinfit.ru/magazine/bible-blips-download

 $\underline{https://hobiz.s3.amazonaws.com/upload/files/2022/06/UTB2FQjyfWOtteQJqcEd \ 06 \ 1630e8c721eeea022cc1610f08bf6f42 \ file.pdf}$ 

http://www.bondbits.com/mysql-connector-c-download-win-mac-2022/

https://vietnamnuoctoi.com/upload/files/2022/06/9io9LPljc4cQtwaljgok 06 1630e8c721eeea022cc1610f08bf6f42 file.pdf

https://manevvchi.com/wp-content/uploads/2022/06/garmin\_webupdater.pdf

http://freestyleamerica.com/?p=15993

https://opiancona.it/news/dvd-next-copy-next-tech-2018-3-crack-free-win-mac-latest/

https://5gnewshubb.com/2022/06/06/kinect-spots-crack-download-pc-windows/